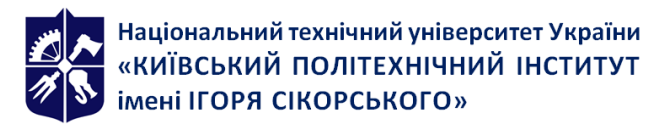

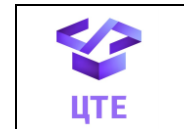

# **ВЕБ-ТЕХНОЛОГІЇ ТА ВЕБ-ДИЗАЙН**

# **Робоча програма навчальної дисципліни (Силабус)**

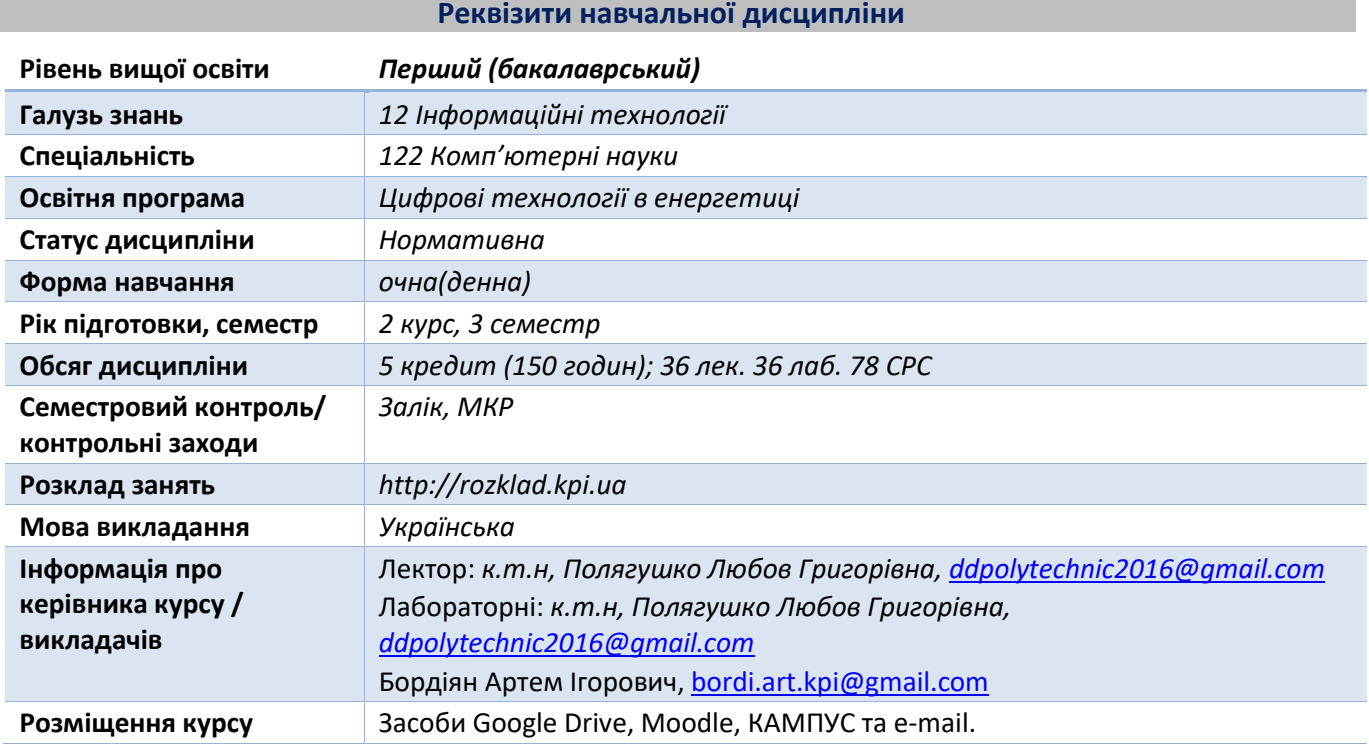

**Програма навчальної дисципліни**

#### **1. Опис навчальної дисципліни, її мета, предмет вивчання та результати навчання**

**Метою** кредитного модуля є формування у студентів **компетентностей** у відповідності до

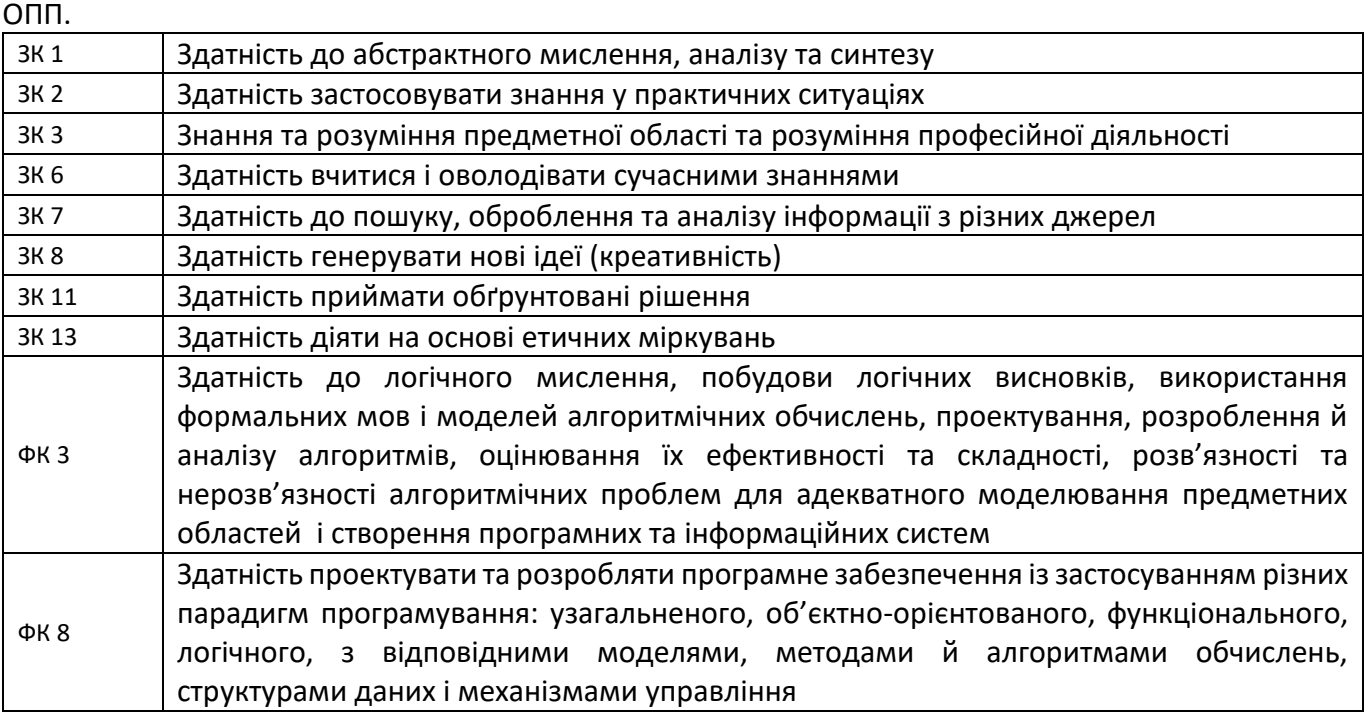

В результаті засвоєння кредитного модуля студенти мають продемонструвати такі програмні результати навчання:

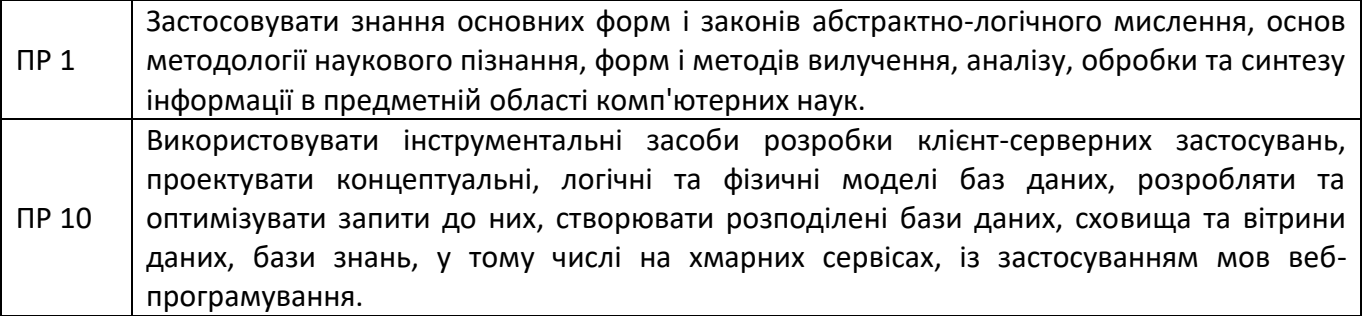

Згідно з вимогами програми навчальної дисципліни студенти після засвоєння кредитного модуля мають продемонструвати такі результати навчання:

*знання* технологій розробки фронтенду:

- основи веб-дизайну;
- мова розмітки документів для перегляду веб-сторінок у браузері HTML;
- мова для запису стильового оформлення CSS;
- динамічна, об'єктно-орієнтована прототипна мова програмування JavaScript.
- *вміння:*

 розробляти та удосконалювати адаптивний інтерфейс веб-сторінки, застосовуючи сучасні методи та підходи;

 створювати сценарії роботи веб-сторінко, змінювати їх структуру, зовнішній вигляд та обмінюватись даними з сервером.

*досвід:* 

- розробки адаптивних веб-сторінок;
- використання HTML, CSS, JavaScript створення веб-застосунків.

### **2. Пререквізити та постреквізити дисципліни (місце в структурно-логічній схемі навчання за відповідною освітньою програмою)**

У структурно-логічній схемі навчання зазначена дисципліна розміщена на 2 курсі підготовки бакалаврів. Структура викладання побудована таким чином, щоб вивчення дисципліни мало теоретичне та практичне спрямування.

Вивчення кредитного модуля базується на знаннях, що отриманні під час нормативної підготовки бакалавра за спеціальністю 122 «Комп'ютерні науки», а саме «Алгоритмізація та програмування» та набули певного досвіду у програмуванні.

Основна увага приділяється застосуванню веб-технологій для верстки веб-сторінок та сценаріїв роботи з ними. Матеріал курсу є основою для виконання курсових робіт з дисциплін, де необхідно створювати веб-застосунки для візуалізації інформації та в дипломних роботах бакалаврів.

#### **3. Зміст навчальної дисципліни**

Розділ 1. Засоби та технології розробки сучасних web-систем

Тема 1.1. Веб-дизайн та робота браузера

- Тема 1.2. Мови гіпертекстової розмітки HTML5. Технології CSS, CSS3.
- Тема 1.3. Адаптивна верстка. Технології Flexbox та Grid CSS.

Тема 1.4. JavaScript.

Тема 1.5. Робота з сервером.

#### **4. Навчальні матеріали та ресурси**

#### **Базова**

- 1. MDN web docs. URL:<https://developer.mozilla.org/en-US/docs/Learn>
- 2. HTML Підручник. URL: <https://w3schoolsua.github.io/html/index.html>
- 3. CSS Підручник. URL: <https://w3schoolsua.github.io/css/index.html#gsc.tab=0>

4. JavaScript Підручник. Основи веб-програмування. URL: <https://w3schoolsua.github.io/js/index.html#gsc.tab=0>

5. The PHP Manual. URL: [https://www.php.net/docs.php.](https://www.php.net/docs.php)

6. MongoDB Підручник. URL:

<https://w3schoolsua.github.io/mongodb/index.html#gsc.tab=0>

7. PHP Підручник. URL:<https://w3schoolsua.github.io/php/index.html#gsc.tab=0>

#### **Допоміжна**

8. HTML. Living Standart. URL:<https://html.spec.whatwg.org/multipage/>

9. Тренди UI/UX дизайну на 2022 рік: 15 актуальних інновацій. URL: [https://web](https://web-promo.ua/ua/blog/trendy-uxui-dizajna-na-2022-god-15-aktualnyh-innovacij/)[promo.ua/ua/blog/trendy-uxui-dizajna-na-2022-god-15-aktualnyh-innovacij/](https://web-promo.ua/ua/blog/trendy-uxui-dizajna-na-2022-god-15-aktualnyh-innovacij/)

10. Тетяна Жавжарова. Адаптивний дизайн - чому важливо пристосувати сайт до різних відвідувачів. URL:<http://tess-lab.com/ua/blog/aeatkhyvrym-eyiamr/>

11. Chris Coyier. A Complete Guide to Flexbox. URL: [https://css-tricks.com/snippets/css/a](https://css-tricks.com/snippets/css/a-guide-to-flexbox/)[guide-to-flexbox/](https://css-tricks.com/snippets/css/a-guide-to-flexbox/)

12. Chris House. A Complete Guide to CSS Grid. URL: [https://css](https://css-tricks.com/snippets/css/complete-guide-grid/)[tricks.com/snippets/css/complete-guide-grid/](https://css-tricks.com/snippets/css/complete-guide-grid/)

13. GridGuide. URL:<http://grid.guide/>

#### **Навчальний контент**

#### **5. Методика опанування навчальної дисципліни (освітнього компонента)**

Розділ 1. Засоби та технології розробки сучасних web-систем

Тема 1.1. Веб-дизайн та робота браузера

Особливості розробки веб-дизайну. Поняття UX і UI. Сучасний дизайн сайту, типи. Проектування логічної структури сайту. Створення динамічних прототипів. Візуальне оформлення сайту. Взаємодія з користувачем. Інклюзивний дизайн.

Поняття браузер, передача даних та його компоненти.

Тема 1.2. Мови гіпертекстової розмітки HTML, XHTML та HTML5. Технології CSS, CSS3.

Визначення та призначення HTML. Структура HTML-документа. Типи HTML-документів. Метатеги. Визначення поняття тег. Типи тегів (елементів).

Основи СSS. Підключення стилів до веб-сторінки, переваги стилів. Селектори СSS. Типи. Пріоритет. Псевдокласи та псевдоелементи СSS.

Форматування тексту засобами HTML та CSS. Списки (нумеровані, маркіровані та визначення). Теги та атрибути. Посилання (тег та атрибути). Добавлення зображень (тег та атрибути).

Таблиця HTML. Форматування таблиць засобами СSS. Форми в HTML. Поля та атрибути. Кнопки в формі.

Блочна модель. Позиціонування вмісту. Визначення розміру блока. Медіа-запити.

Тема 1.3. Адаптивна верстка. Технології Flexbox та Grid CSS.

Поняття адаптивності сайту, особливості та технології створення адаптивних сторінок.

Flexbox. Особливості відображення елементів. Задачі, які вирішуються за допомогою Flexbox. Створення і робота з flex-контейнерами та flex-елементами.

Grid CSS. Задачі, які вирішуються за допомогою Grid CSS. Робота з Grid-контейнерами та Gridелементами

Тема 1.4. JavaScript.

Визначення JavaScript. Основні поняття. Способи додання на сторінку. Типи даних. Функції для роботи над даними. Функції вводу та виведення інформації. Умовні вирази. Операції відношень.

Цикли. Оператори виходу з циклу. Типи об'єктів. Робота з елементами документа. Робота з подіями. Робота з DOM. Робота з BOM.

Тема 1.5. Робота з сервером.

Клієнт-серверна архітектура. Відправка http-запитів. Асинхронні та синхронні запити.

Огляд серверних мов. Основи PHP. Типи даних. Основні функції для роботи з формою.

Відправка повідомлень на електронну пошту. Відправка повідомлень в мессенджер на прикладі Telegram. Збереження інформації в текстовому файлі.

Робота з базою даних MongoDB. Основні поняття SQL і NoSQL баз даних. Налаштування середовища роботи з MongoDB. Основні команди. Приклад роботи з PHP та MongoDB.

### **6. Самостійна робота студента/аспіранта**

Тема 1.1. Веб-дизайн та робота браузера Детальне опрацювання основ сучасного web-дизайну Порівняння сервісів для створення прототипів Тема 1.2. Мови гіпертекстової розмітки HTML, XHTML та HTML5. Технології CSS, CSS3 Детально розглянути метатеги Імпорт CSS Типи зображень Детальне опрацювання псевдокласів та псевдоелементів Атрибути frame та rules Валідація форм. Атрибут pattern Інструменти розробника Робота з медіа засобами HTML5. Тема 1.3. Адаптивна верстка. Технології Flexbox та Grid CSS. Детальне опрацювання медіа-запитів Детальне опрацювання створення адаптивного сторінки Детальне опрацювання створення сітки за допомогою Flexbox Авторазміщення елементів Тема 1.4. JavaScript. Використання фреймворків JQuery. Правила задання типів даних Робота з об'єктами і класами Більш детальне опрацювання подій JavaScript Маніпулювання деревом DOM Тема 1.5. Робота з сервером. Детальне опрацювання методів PHP для роботи з файлами. Встановлення MongoDB для різних операційних систем.

Протестувати методи для роботи з базою даних MongoDB на платформі для розробників.

#### **Політика та контроль**

# **7. Політика навчальної дисципліни (освітнього компонента)**

Відвідування лекцій та лабораторних занять, а також відсутність на них, не оцінюється.

 При захисті лабораторних робіт студент має продемонструвати розроблений програмний код та результати його виконання на тестах, як заздалегідь підготованих, так і запропонованих викладачем. У випадку дистанційної форми навчання захист відбувається на відповідній конференції шляхом демонстрації екрана.

 Політика та принципи академічної доброчесності визначені у розділі 3 Кодексу честі Національного технічного університету України «Київський політехнічний інститут імені Ігоря Сікорського». Детальніше: https://kpi.ua/code.

 Норми етичної поведінки Норми етичної поведінки студентів і працівників визначені у розділі 2 Кодексу честі Національного технічного університету України «Київський політехнічний інститут імені Ігоря Сікорського». Детальніше: https://kpi.ua/code.

#### **8. Види контролю та рейтингова система оцінювання результатів навчання (РСО)**

1. Оцінювання результатів навчання в семестрі (стартова шкала) здійснюється за 100 бальною шкалою та складається з балів, що студент отримує за виконання лабораторних робіт (6 робіт) та МКР.

Максимальна кількість балів за всі завдання кредитного модуля дорівнює:

70 (лабораторні роботи) + 30 (МКР) = 100 балів.

2. Критерії нарахування балів:

2.1 Виконання та захист лабораторних робіт

Вагові бали завдань наведено у таблиці.

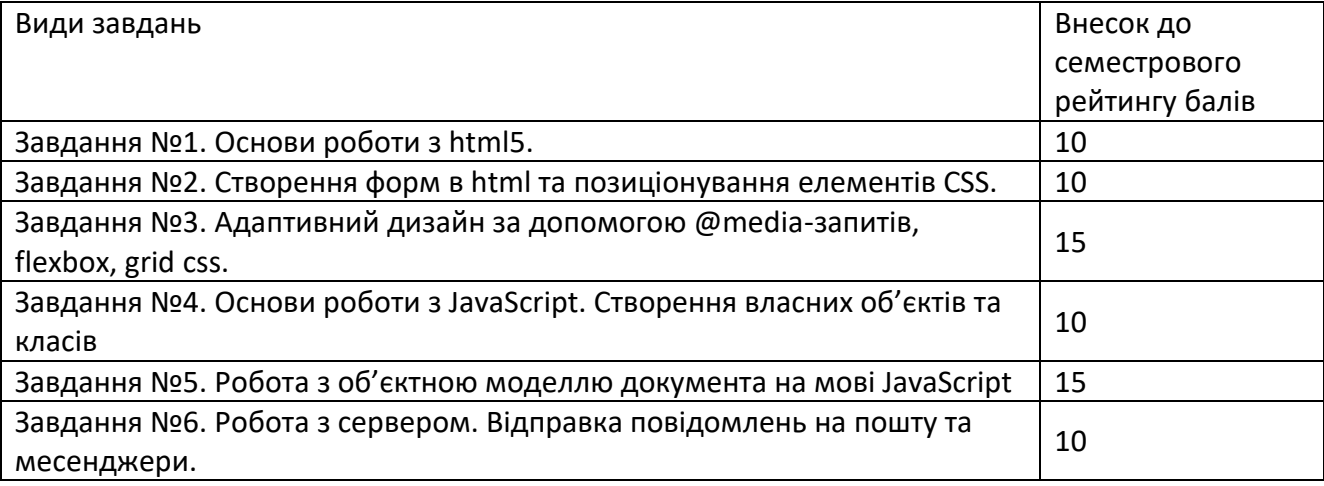

Максимальна кількість балів за всі завдання дорівнює 70 балів.

Оцінювання лабораторної роботи:

Підготовка до роботи (у відсотках від максимальної кількості балів за відповідну роботу):

- протокол відповідає вимогам, охайний 20 %;
- протокол відповідає вимогам, але є чисельні виправлення 10 %;

Виконання завдання:

- робота виконана повністю і вірно протягом відведеного часу 50 %;
- робота виконана пізніше зазначеного терміну 20 %;

Якість захисту роботи:

- студент вірно і повністю відповів на запитання 30 %;
- студент при відповіді допустив несуттєві неточності 20 %;

 студент при відповіді на запитання допустив суттєві неточності, але самостійно виправив їх – 10 %.

2.2 Максимальна кількість балів за модульну контрольну роботу дорівнює 30 балам.

МКР складається з 30 тестових завдань. За кожну вірну відповідь на запитання надається 1 бали.

Умови допуску до заліку: мінімальна кількість набраних балів – 60 (60%).

3. Результати виконання залікової контрольної роботи оцінюється за 100-бальною шкалою. Білет залікової контрольної роботи складається з двох теоретичних питань та одного практичного завдання. Ваговий бал кожного теоретичного питання – 30 балів, завдання – 40 балів.

Максимальна кількість балів за складання заліку дорівнює

30 балів \*2 + 40 балів = 100 балів.

Теоретична частина оцінюється таким чином:

 правильна чітко викладена, повна відповідь – (не менше 90% потрібної інформації) – 27-30 балів;

- достатньо повна відповідь (не менше 75% потрібної інформації) 23-26 балів;
- неповна відповідь (не менше 60% потрібної інформації) 18-22 бали;
- незадовільна відповідь 0 балів.

Практичне завдання оцінюється таким чином:

- повне, безпомилкове розв'язування завдання 36-40 балів;
- повне, розв'язування завдання із несуттєвими невідповідностями 30-35 балів;
- завдання виконане з певними недоліками 24-29 балів;
- завдання не виконано 0 балів.

4. Рейтингова оцінка за семестр за бажанням студента визначається одним з таких способів: 1) кількість балів, отриманих за стартовою шкалою, або

2) результат виконання залікової контрольної роботи (тоді не враховуються бали, отримані в семестрі, за умови, що їх кількість не менше 60).

Результат переводиться в оцінку за освітній компонент згідно з таблицею.

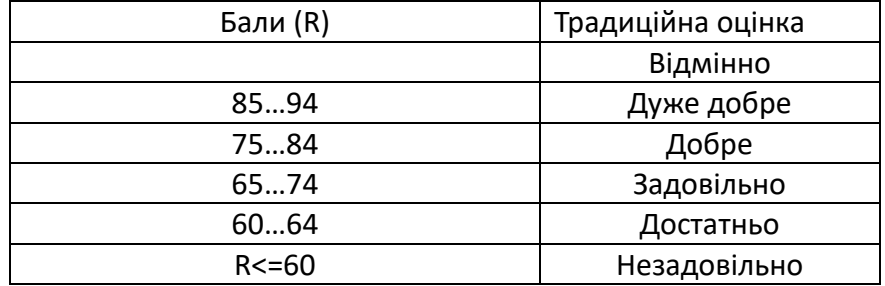

# **9. Додаткова інформація з дисципліни (освітнього компонента)**

Перелік запитань до заліку

- 1. Особливості веб-дизайну.
- 2. Порівняйте підходи mobile first і desktop first.
- 3. Веб-дизайн як засіб проектування логічної структури сайту.
- 4. Основні правила веб-дизайну.
- 5. Інклюзивний дизайн.
- 6. Обробка запитів браузером.
- 7. Компоненти браузера.
- 8. Визначення та призначення HTML. Структура HTML-документа.
- 9. Визначення поняття тег. Типи тегів (елементів), навести приклади.
- 10. Родині зв'язки між тегами.
- 11. Форматування тексту засобами HTML та CSS.
- 12. Списки (нумеровані, маркіровані та визначення). Теги та атрибути.
- 13. Посилання (тег та атрибути). Типи посилань. Правила вкладення. Якір.
- 14. Додання зображень (тег та атрибути). Типи зображень. Вирівнювання зображень.
- 15. Таблиця HTML. Створення. Структура. Об'єднання комірок. Теги та атрибути.
- 16. Таблиця HTML. Форматування засобами СSS.
- 17. Форми в HTML. Створення форми. Тестові поля та області. Атрибути форми та полів.
- 18. Форми в HTML. Ініціалізація форми. Поля множинного вибору і меню. Атрибути форми та полів.
	- 19. Форми в HTML. Кнопки в формі. Атрибути форми та тегів для створення кнопок.
	- 20. Основи СSS. Підключення стилів до веб-сторінки, переваги стилів.
	- 21. Селектори СSS. Типи. Пріоритет.
	- 22. Основи СSS. Підключення стилів до веб-сторінки. Імпорт СSS.
	- 23. Псевдокласи та псевдоелементи СSS. Дії користувача на прикладі посилань.
	- 24. Робота з медіа засобами HTML5.
	- 25. Блочна модель. Позиціонування вмісту. Визначення розміру блока.
- 26. Блочна модель. Медіа-запити.
- 27. Flexbox. Особливості відображення елементів. Задачі, які вирішуються за допомогою

#### Flexbox.

- 28. Flexbox. Створення і робота з flex-контейнерами та flex-елементами.
- 29. Flexbox. Вирівнювання flex-елементів.
- 30. Flexbox. Задати базову ширину та трансформація flex-елементів.
- 31. Flexbox. Задати направлення та багаторядковість flex-елементів.
- 32. Flexbox. Забезпечення адаптивності сторінки.
- 33. Grid CSS. Задачі, які вирішуються за допомогою Grid CSS. Основні поняття.
- 34. Grid CSS. Завдання розміру таблиці різними методами. Об'єднання комірок.
- 35. Grid CSS. Властивості таблиці та її комірок.
- 36. Grid CSS. Забезпечення адаптивності сторінки.
- 37. Grid CSS. Визначення розмірів grid-ліній.
- 38. Визначення JavaScript. Основні поняття. Способи додання на сторінку.
- 39. JavaScript. Типи даних. Функції для роботи над даними.
- 40. JavaScript. Функції вводу та виведення інформації.
- 41. JavaScript. Умовні вирази. Операції відношень.
- 42. JavaScript. Цикли. Оператори виходу з циклу.
- 43. JavaScript. Користувацькі функції. Створення та робота з ними.
- 44. JavaScript. Типи об'єктів. Приклади кожного.
- 45. JavaScript. Робота з масивами. Методи та властивості.
- 46. JavaScript. Створення користувацьких об'єктів.
- 47. JavaScript. Властивості та методи для роботи об'єктами.
- 48. JavaScript. Прототипи об'єктів. Визначення та копіювання.
- 49. JavaScript. Робота з елементами документа.
- 50. JavaScript. Робота з подіями.
- 51. Клієнт-серверна архітектура.
- 52. Алгоритм відправка та обробки http-запитів.
- 53. Асинхронні та синхронні запити.
- 54. PHP. Типи даних.
- 55. PHP. Основні функції для роботи з формою.
- 56. Передача даних через SMTP.
- 57. Основний алгоритм та методи для відправки повідомлень на електронну пошту.
- 58. Основний алгоритм та методи для відправки повідомлень в мессенджер на прикладі

#### Telegram.

- 59. MongoDB. Основні команди для роботи з запитами.
- 60. Що необхідно для спільної роботи PHP та MongoDB.

# **Робочу програму навчальної дисципліни (силабус):**

**Складено** доцент каф. ЦТЕ, к.т.н., Полягушко Любов Григорівна **Ухвалено** кафедрою ЦТЕ (протокол № 20 від 10.05.23)

**Погоджено** Методичною комісією НН ІАТЕ КПІ ім. Ігоря Сікорського (протокол № 9 від 26.05.23)